# *Les réseaux*

*Collège de France, 14 mars 2008*

#### Cours : Gérard Berry

Chaire d'innovation technologique Liliane Bettencourt Gerard.Berry@college-de-france.fr

Séminaires : François Bourdoncle (Exalead) Laurent Massoulié (Thomson)

> Francois.Bourdoncle@exalead.com Laurent.Massoulie@thomson.fr

#### *Un réseau vu de l'utilisateur*

#### • Composants

- 1. des services (p. ex. de transport)
- 2. un moyen d'accès
- 3. une facture
- •Réseaux matériels

réseau électrique : énergie, compteur, abonnement + conso réseau routier : transport, voiture, impôts et péages réseau ferré, réseau d'eau, etc

•Réseaux d'information

téléphone à fil : liaison son, poste, abonnement + consommation GSM (tél portable) : idem mais délocalisé + SMS GPS : localisation, récepteur, gratuit

### *Internet : un changement d'échelle*

• Services innombrables

courrier, chat, blogs, téléphone, TV, musique, vidéo, jeux, recherche, podcast, météo, journaux, encyclopédie, expos photo, commerce, archivage, logiciels, etc.

• Accès multiforme

ordinateur, Internet café, PDA, console de jeux, téléphone, TV

- Coût : 29,90 par mois ! Non, 19,90 ! 9,90 ! 0.99 ! 0?
- En voie de généralisation aux objets cf. colloque du 23 mai

Là où la numérisation rapporte vraiment !

### *Les temps héroïques : 1970-1995*

- •Des réseaux d'ordinateursconnexion à distance, transfert de fichiers, courrier quelquefois amusant : courrier par paquet de cartes virtuel
- Des réseaux de télécommunication numériques transport de voix et de données bas débit (Minitel) obligation d'inter-opérabilité, tradition de normalisation
- Des réseaux câblés pour la télévision transport de vidéo greffe de transport de données

## *Cataclysmes de fin de siècle : haut débit, multimédia et convergence*

- Internet devient gigantesque milliards de connexions, moles (6.023 10<sup>23</sup>) de bits
- Le haut débit se généralise des autoroutes optiques partout l'ADSL ressuscite le cuivre: du vieux 50 Kbits/s à 8+ Mbits/s !
- Image, parole, texte et musique s'emmêlent <sup>c</sup>'est rigolo, avant, on les distinguait ! du coup, trois réseaux, c'est idiot !
- Les nouveaux services arrivent de partout et bientôt les objets...

AAL, ACK, ADSL, AEP, AGCH, AMPS, AMRF, AMRT, APPN, ARP, ASCII, ASK, ATDM, ATM, ATMR, BCD, BCCH, BHD, BTS, CAI, CAL, CAMEL, C AMR, CAN, CAP, CAT, CATV, CBS, CCCH, C ETP, CCITT, CDMA, CLNP, CLP, CM, CN, CORBA, CSMA, CT1, CT2, D-AMPS, DAVIC, DCE, DCI, DCM, DCN, DCOM, DCS, DECT, DES, DFWMAC, DNA, DQDB, DSL, DSS, DVB, EBCDIC, ETACS, EVRC, ETSI, FACCH, FCCH, FDDI, FDMA, FDSE, FITL, FPLMTS, FSK, FTP, GAP, GEOS, GigaPoP, GPRS, GSM, HiPPI, HDLC, HLR, HSCSD, HTTP, ICMP, IPDU, INQ, IDU, IEEE, IMSI, INAP, IP, IPSEC, IPv6, IRQ, ISO, JVM, LAN, LAP, MAA, MAC, MAN, MM, MMS, MSC, NFS, NGI, NIC, NIT, NMT, NRZ, ODBC, PABX, PAN, PACS-UA, PCM, PCS, PDU, PHS, PHY, PMD, POTS, PSK, PWT, QoS, RACH, RAN, RCP, RNIS, RPC, RR, RRR, RSA, RS-232, RZ, SAP, SAR, SACCH, SCH, SDCCH, SDH, SDU, SIM, SMS, SMTP, SONET, TACS, TCH/FS, TDMA, TCP, TDD, UDP, UHF, UIT, UMTS, UPT, UUCP, VCI, VoD, VPI, VME, VLR, V24, X25, WAN, WiFi, WiMax, WWW, XML, XTP

AAL, ACK, ADSL, AEP, AGCH, AMPS, AMRF, AMRT, APPN, ARP, ASCII, ASK, ATDM, ATM, ATMR, BCD, BCCH, BHD, BTS, CAI, CAL, CAMEL, CAMR, CAN, CAP, CAT, CATV, CBS, CCCH, CETP, CCITT, CDMA, CLNP, CLP, CM, CN, CORBA, CSMA, CT1, CT2, D-AMPS, DAVIC, DCE, DCI, DCM, DCN, DCOM, DCS, DECT, DES, DFWMAC, DNA, DQDB, DSL, DSS, DVB, EBCDIC, ETACS, EVRC, ETSI, FACCH, FCCH, FDDI, FDMA, FDSE, FITL, FPLMTS, FSK, FTP, GAP, GEOS, GigaPoP, GPRS, GSM, HiPPI, HDLC, HLR, HSCSD, HTTP, ICMP, IPDU, INQ, IDU, IEEE, IMSI, INAP, IP, IPSEC, IPv6, IRQ, ISO, JVM, LAN, LAP, MAA, MAC, MAN, MM, MMS, MSC, NFS, NGI, NIC, NIT, NMT, NRZ, ODBC, PABX, PAN, PACS-UA, PCM, PCS, PDU, PHS, PHY, PMD, POTS, PSK, PWT, QoS, RACH, RAN, RCP, RNIS, RPC, RR, RRR, RSA, RS-232, RZ, SAP, SAR, SACCH, SCH, SDCCH, SDH, SDU, SIM, SMS, SMTP, SONET, TACS, TCH/FS, TDMA, TCP, TDD, UDP, UHF, UIT, UMTS, UPT, UUCP, VCI, VoD, VPI, VME, VLR, V24, X25, WAN, WiFi, WiMax, WWW, XML, XTP

AAL, ACK, ADSL, AEP, AGCH, AMPS, AMRF, AMRT, APPN, ARP, ASCII, ASK, ATDM, ATM, ATMR, BCD, BCCH, BHD, BTS, CAI, CAL, CAMEL, CAMR, CAN, CAP, CAT, CATV, CBS, CCCH, CETP, CCITT, CDMA, CLNP, CLP, CM, CN, CORBA, CSMA, CT1, CT2, D-AMPS, DAVIC, DCE, DCI, DCM, DCN, DCOM, DCS, DECT, DES, DFWMAC, DNA, DQDB, DSL, DSS, DVB, EBCDIC, ETACS, EVRC, ETSI, FACCH, FCCH, FDDI, FDMA, FDSE, FITL, FPLMTS, FSK, FTP, GAP, GEOS, GigaPoP, GPRS, GSM, HiPPI, HDLC, HLR, HSCSD, HTTP, ICMP, IPDU, INQ, IDU, IEEE, IMSI, INAP, IP, IPSEC, IPv6, IRQ, ISO, JVM, LAN, LAP, MAA, MAC, MAN, MM, MMS, MSC, NFS, NGI, NIC, NIT, NMT, NRZ, ODBC, PABX, PAN, PACS-UA, PCM, PCS, PDU, PHS, PHY, PMD, POTS, PSK, PWT, QoS, RACH, RAN, RCP, RNIS, RPC, RR, RRR, RSA, RS-232, RZ, SAP, SAR, SACCH, SCH, SDCCH, SDH, SDU, SIM, SMS, SMTP, SONET, TACS, TCH/FS, TDMA, TCP, TDD, UDP, UHF, UIT, UMTS, UPT, UUCP, VCI, VoD, VPI, VME, VLR, V24, X25, WAN, WWW, XML, XTP

AAL, ACK, ADSL, AEP, AGCH, AMPS, AMRF, AMRT, APPN, ARP, ASCII, ASK, ATDM, ATM, ATMR, BCD, BCCH, BHD, BTS, CAI, CAL, CAMEL, CAMR, CAN, CAP, CAT, CATV, CBS, CCCH, CETP, CCITT, CDMA, CLNP, CLP, CM, CN, CORBA, CSMA, CT1, CT2, D-AMPS, DAVIC, DCE, DCI, DCM, DCN, DCOM, DCS, DECT, DES, DFWMAC, DNA, DQDB, DSL, DSS, DVB, EBCDIC, ETACS, EVRC, ETSI, FACCH, FCCH, FDDI, FDMA, FDSE, FITL, FPLMTS, FSK, FTP, GAP, GEOS, GigaPoP, GPRS, GSM, HiPPI, HDLC, HLR, HSCSD, HTTP, ICMP, IPDU, INQ, IDU, IEEE, IMSI, INAP, IP, IPSEC, IPv6, IRQ, ISO, JVM, LAN, LAP, MAA, MAC, MAN, MM, MMS, MSC, NFS, NGI, NIC, NIT, NMT, NRZ, ODBC, PABX, PAN, PACS-UA, PCM, PCS, PDU, PHS, PHY, PMD, POTS, PSK, PWT, QoS, RACH, RAN, RCP, RNIS, RPC, RR, RRR, RSA, RS-232, RZ, SAP, SAR, SACCH, SCH, SDCCH, SDH, SDU, SIM, SMS, SMTP, SONET, TACS, TCH/FS, TDMA, TCP, TDD, UDP, UHF, UIT, UMTS, UPT, UUCP, VCI, VoD, VPI, VME, VLR, V24, X25, WAN, WWW, XML, XTP

### *Pourquoi tant de notions?*

- Plusieurs rayons d'actions personnel (PAN), local (LAN), total (WAN), embarqué, etc.
- Une multitude de supports câble spécifique (USB), fil téléphonique, fibre optique, radio techniques de transmissions très différentes
- Des contraintes en perpétuelle évolution accélération imposée par la loi de Moore des circuits et par les besoins des utilisateurs (plus que la loi de Moore?)
- La nécessité de la normalisation obligation d'interopérabilité généralisée avec des acteurs très nombreux

Mais tout se simplifie avec IP (Internet Protocol) !

# *Les invariants*

- Découpage en paquets la clef du multiplexage
- Transmission point à point ou diffusion avec ou sans contrôle / récupération d'erreurs
- Adressage et routage dire où l'information doit aller, l'y acheminer
- Contrôle d'accès, de flux et de congestion assurer le débit en évitant les embouteillages

Notion centrale : le protocole

## *Le bus machine(PCI, PCI Express, etc.)*

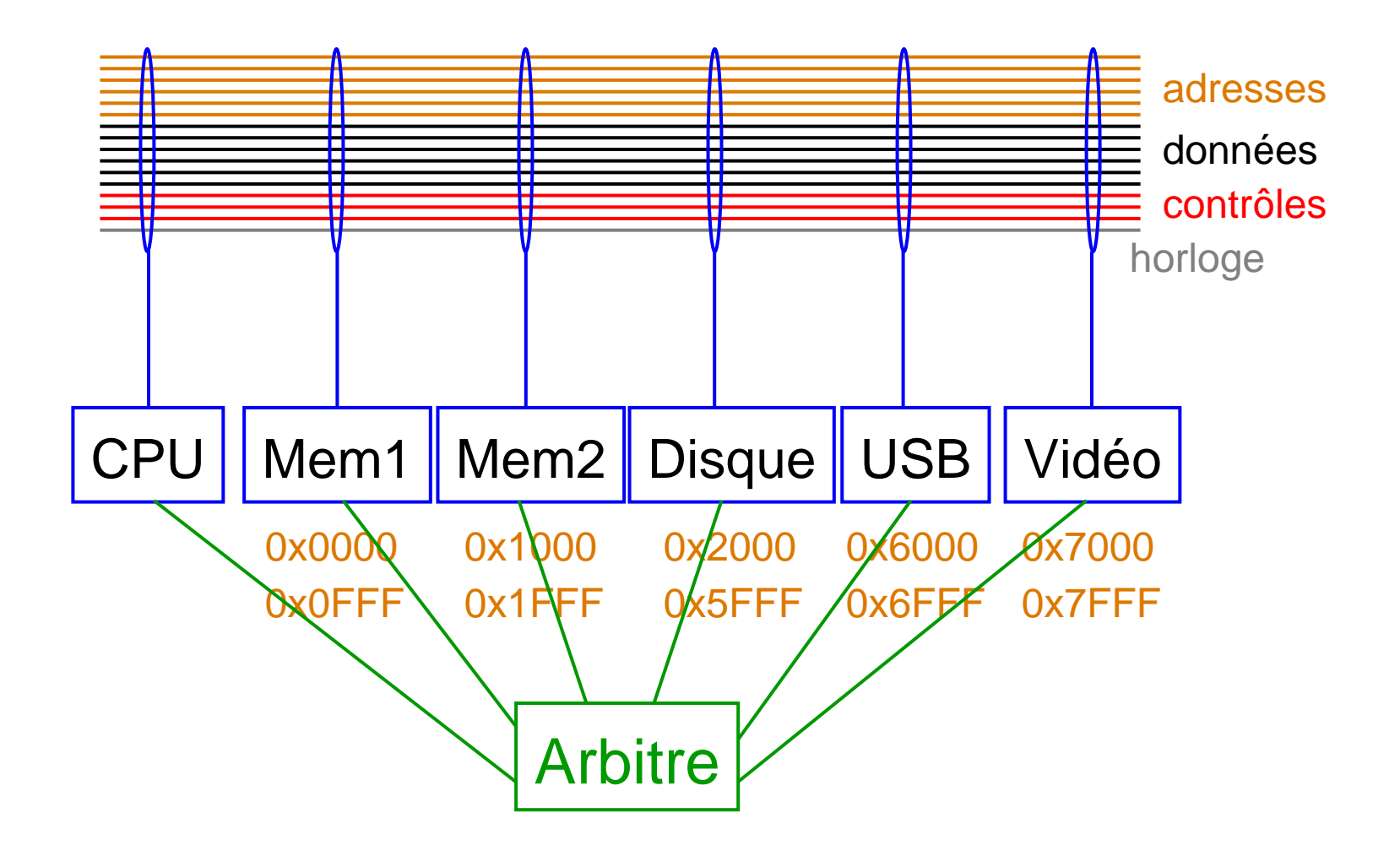

#### *Bus hiérarchiques*

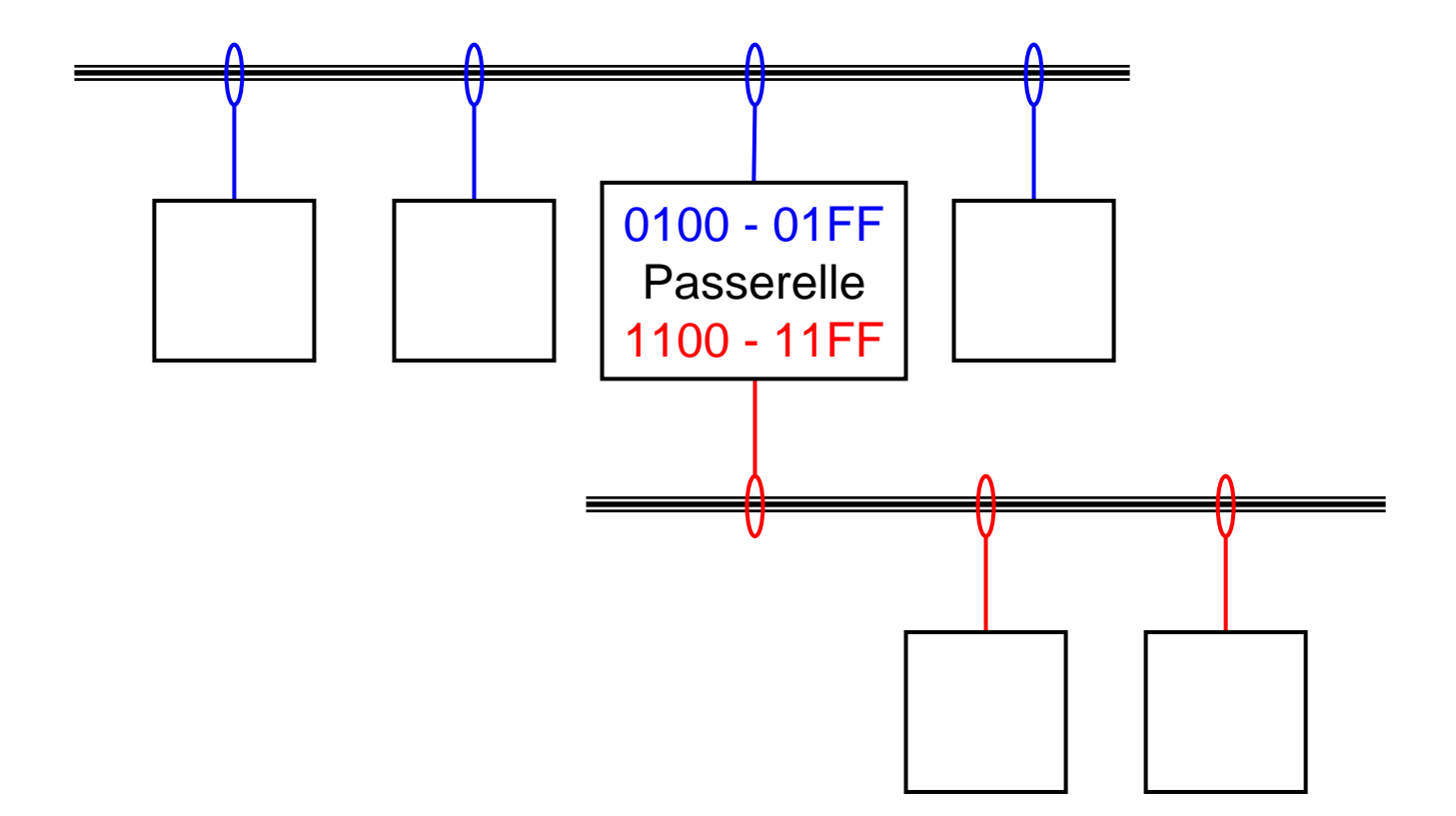

## *Ordinateur / périphérique : liaisons parallèle et série*

#### Parallèle

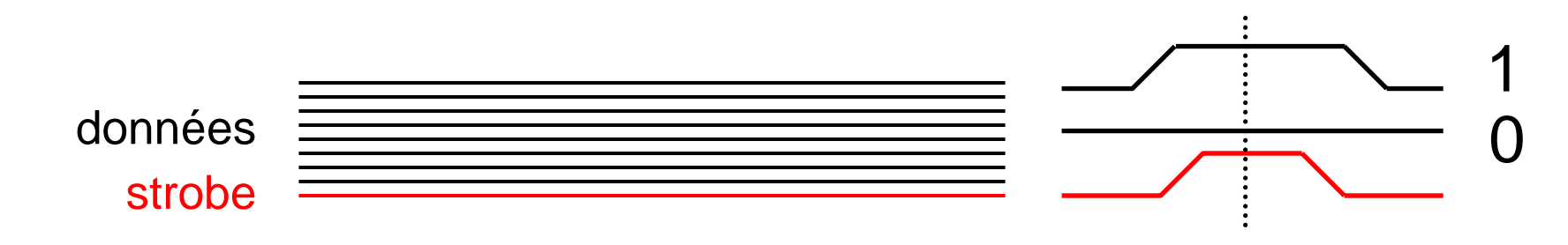

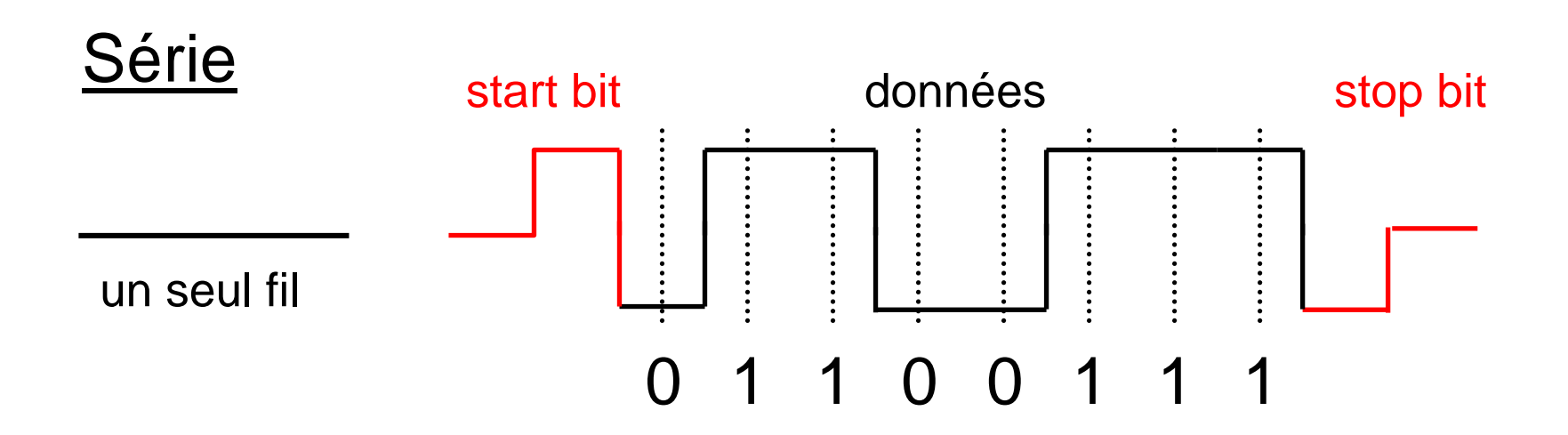

## *Transmission série rapide Code de Manchester différentiel*

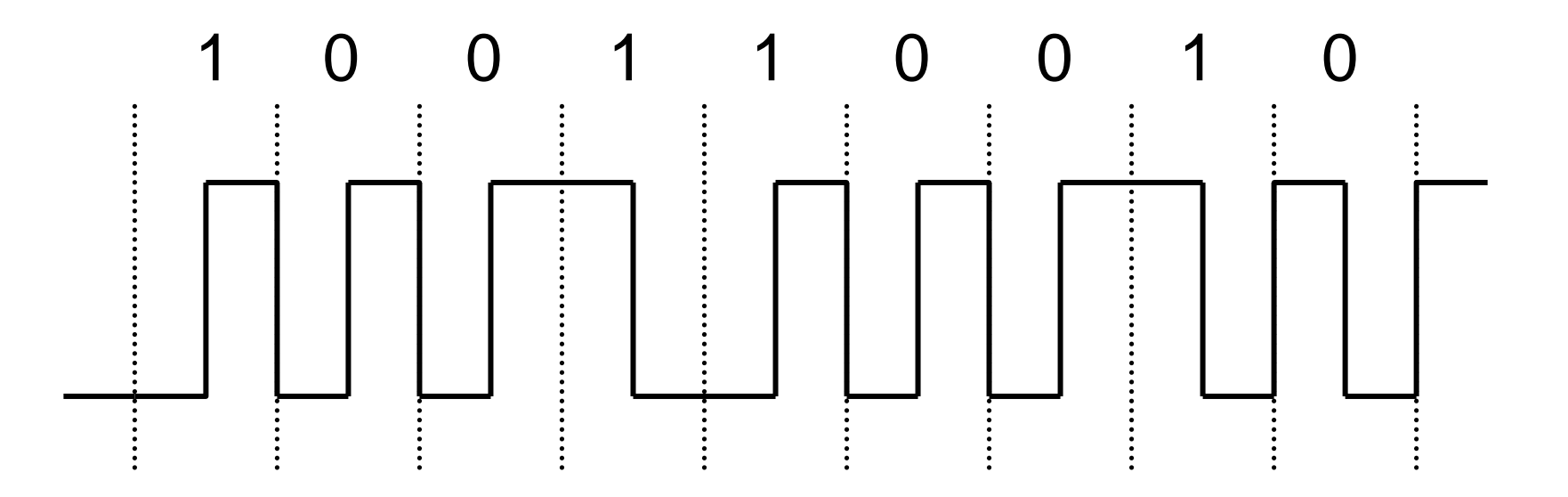

Genre de code utilisé dans Ethernet, USB, Firewire, etc.

## *Transmission série rapide Code de Manchester différentiel*

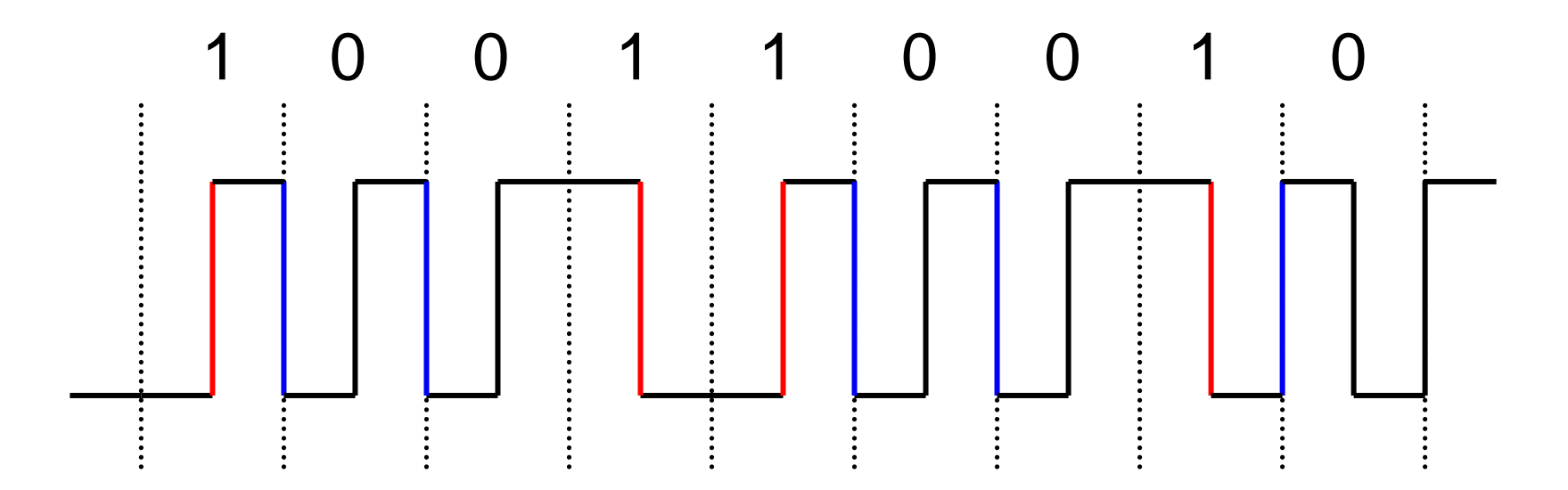

- Les transitions sont plus sûres que les niveaux –Toujours une transition au milieu du cycle
	- $\mathcal{L}_{\mathcal{A}}$ Une transition au début du cycle pour 0
	- $\mathcal{L}_{\mathcal{A}}$ Pas de transition début du cycle pour 1

### *ADSL ressucite le bon vieux cuivre!*

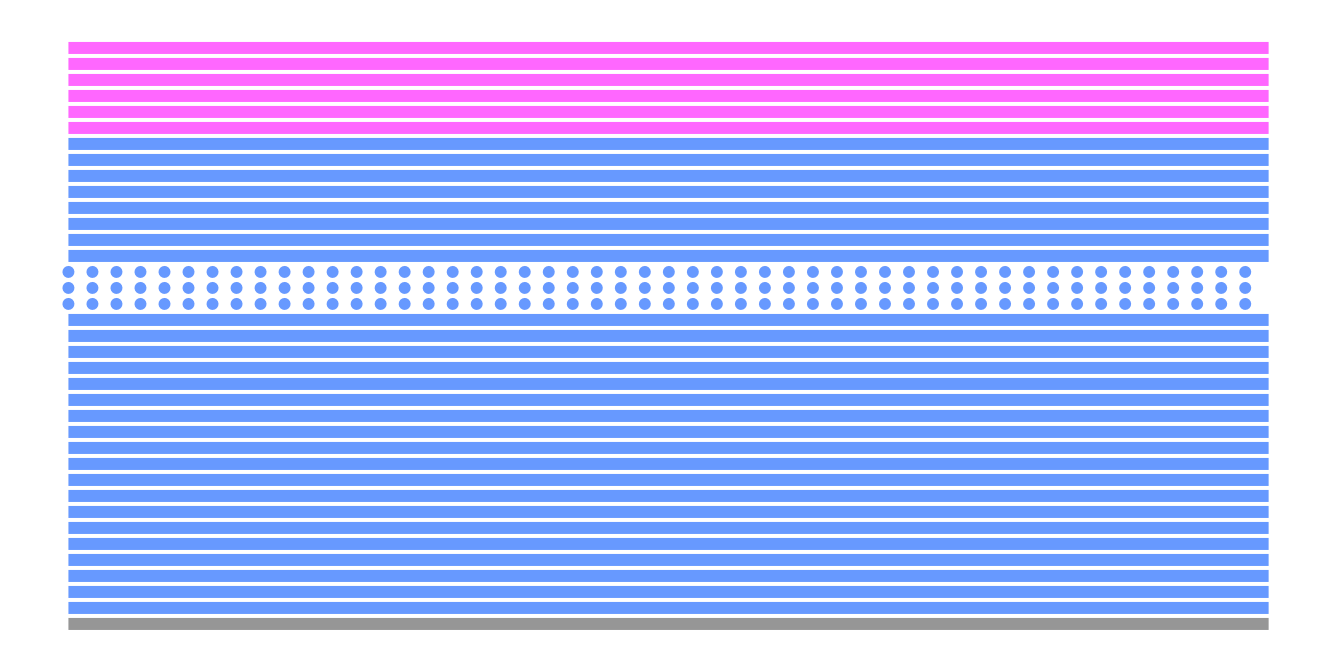

- Voix : porteuse 25 Hz 3 KHz
- ADSL : 255 sous-porteuses de 4,2 KHz entre 64 KHz et 1,1 MHz mesure du rapport signal / bruit sur chaque bande modulation et correction d' erreurs adaptatives plus de bandes descendantes que de bandes montantes (temporaire?)

### *Les couches ISO*

- 7 Application
- 6 –Présentation
- 5 Session : organisation et synchronisation
- 4 Transport : transfert des données
- 3 Réseau : acheminement des paquets
- 2 Liaison : correction d'erreurs, partage du médium
- 1 Physique : accès au médium,

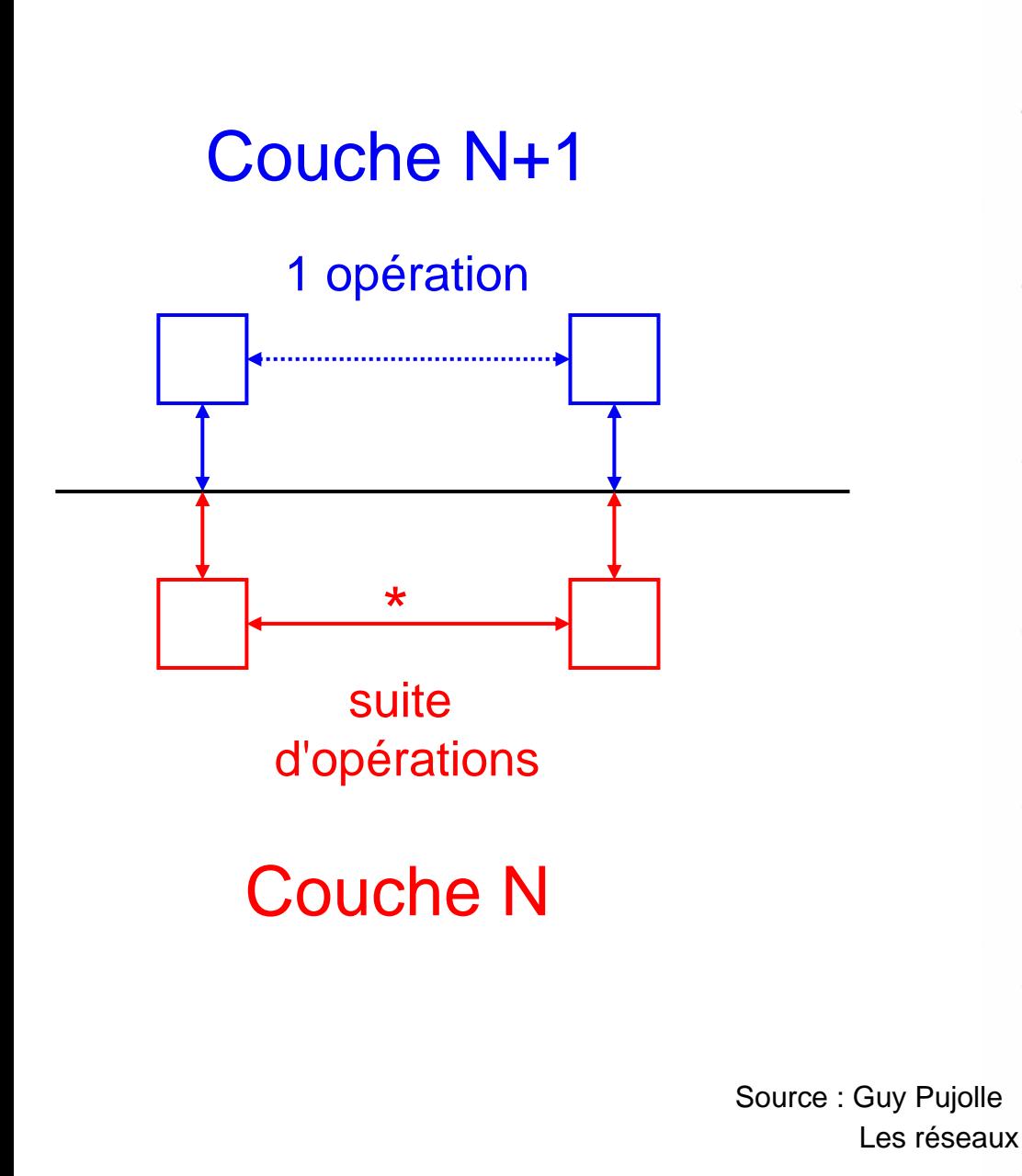

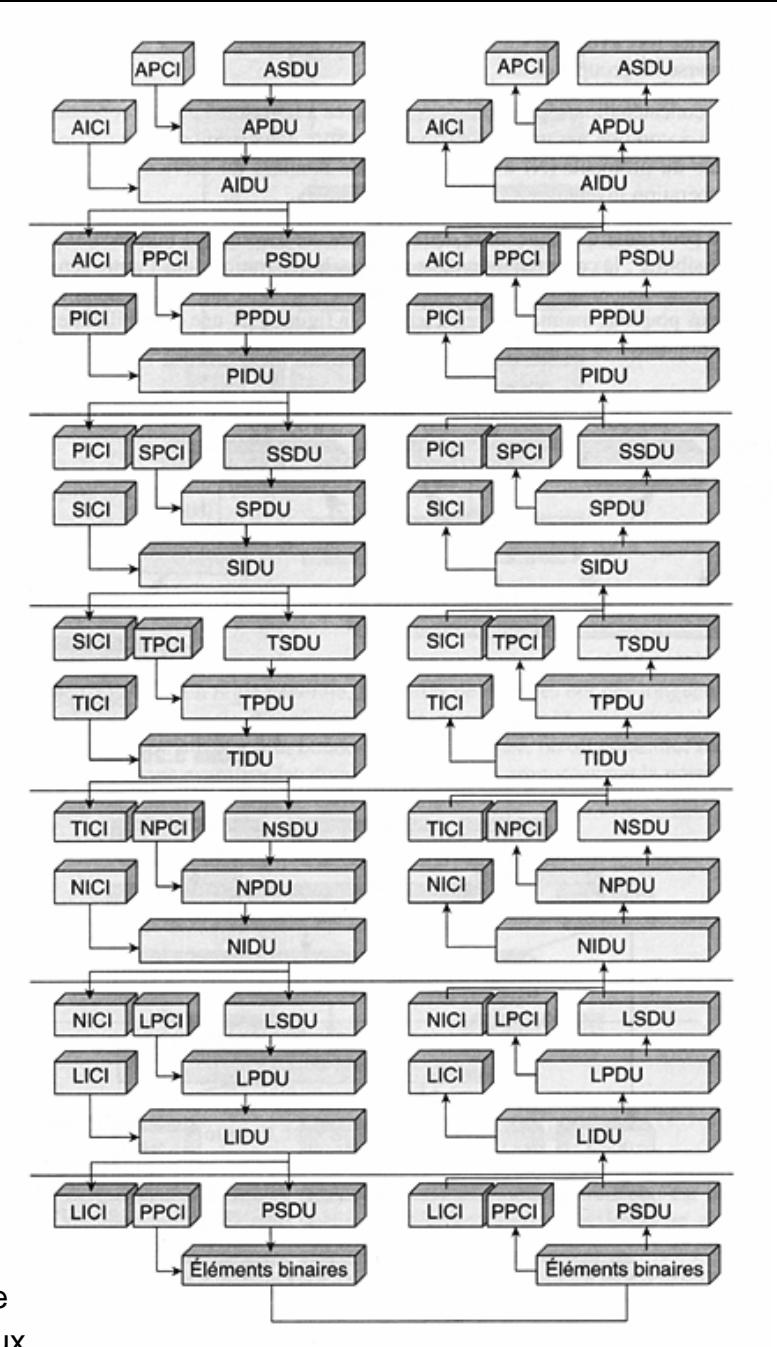

FIGURE 3.22 · Les unités de données de l'architecture OSI

### *Réseaux à collision: Ethernet, Wifi*

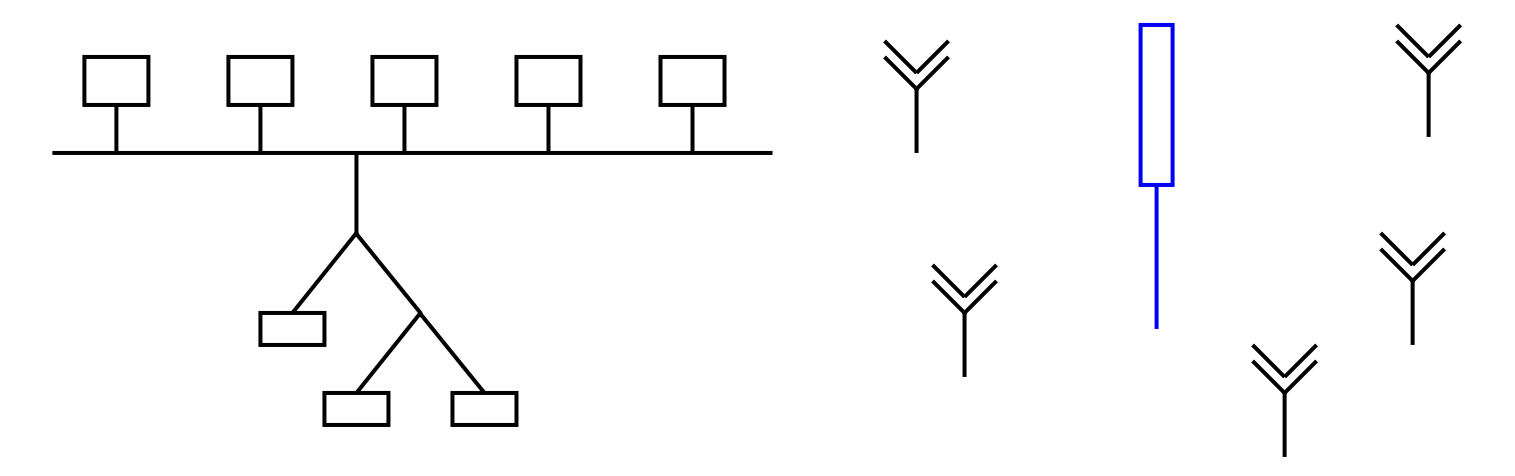

- 1. on ne parle que si le médium est silencieux
- 2. on écoute pendant qu'on parle
- 3. si collision, on arrête et on envoie un bourrage
- 4. on attend un temps aléatoire dans [0,n] et on reparle
- 4. si re-collision, on multiplie le délai max par 2

Après belle théorie : tirer à pile ou face et reparler immédatement si pile est mieux !

#### *Détection et correction d'erreurs*

- Bruit et les parasites : erreurs aléatoires !
- Comment utiliser une ligne bruitée ?
- => Théorie de l'information, Shannon 1948

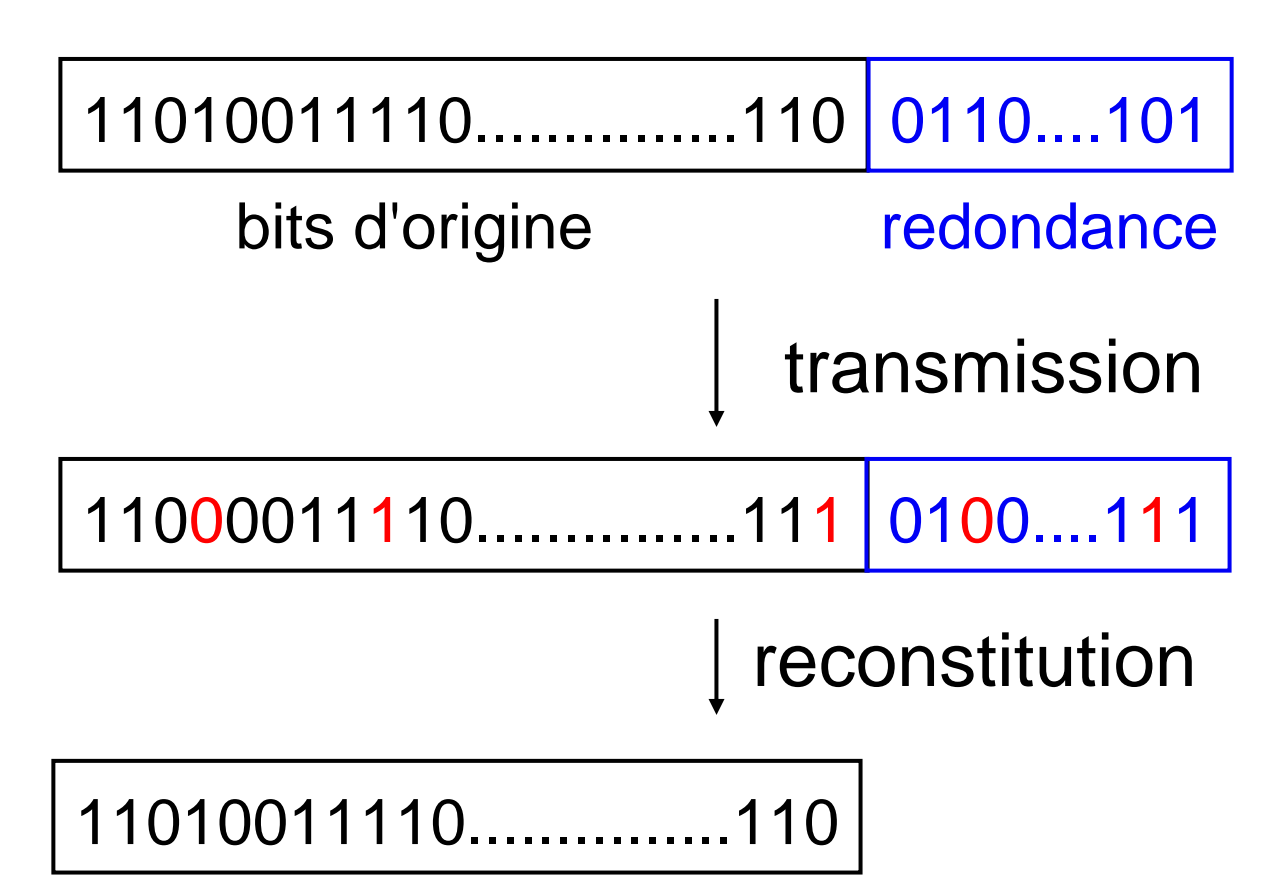

### *Etat de l'art 1993 : le codage de la TNT*

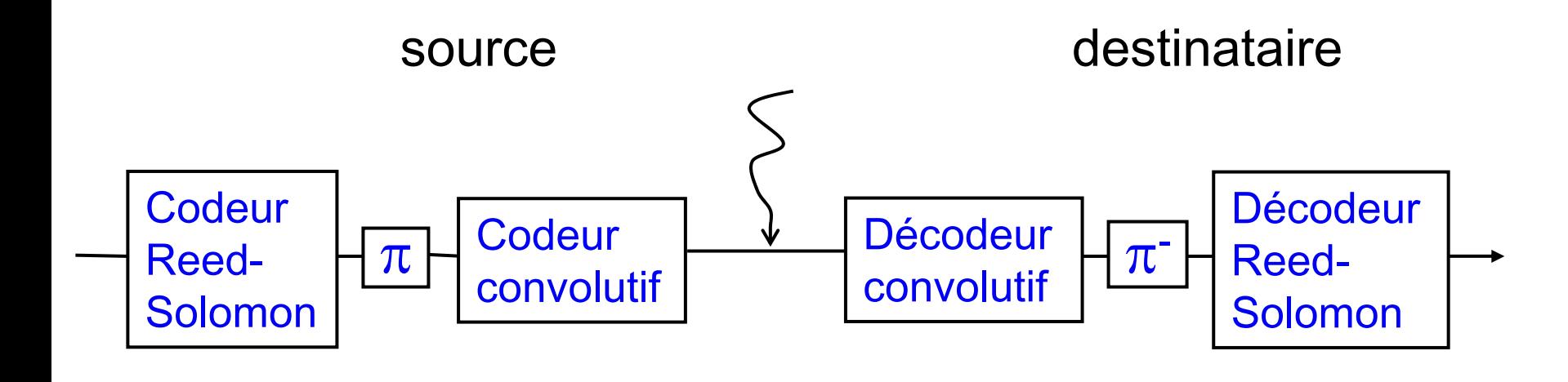

 $\pi,\,\pi^{\text{-}}$  : permutations inverses

Les deux codes coopèrent, mais dans un seul sens

## *Les turbocodes (C. Berrou & A. Glavieux)*

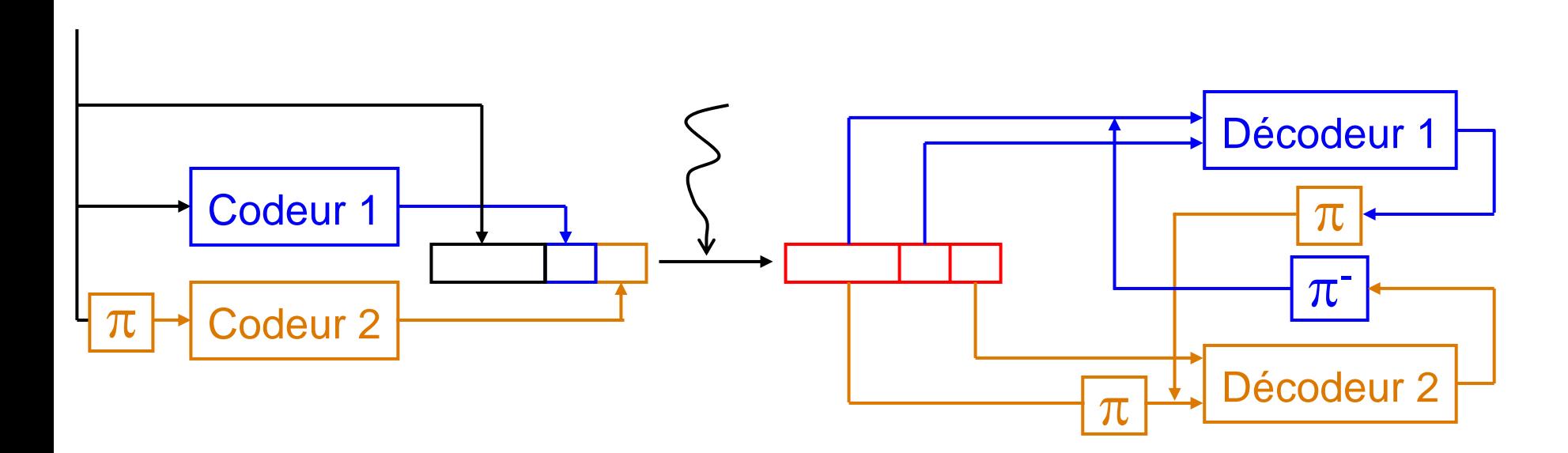

Cf. mots croisés : les lignes aident les colonnes et vice-versa !

Deux codes, un décodage itératif probabiliste Limites de Shannon atteintes en pratique Satellites, UMTS, ADSL 2, ...

#### *Ce qui est reçu*

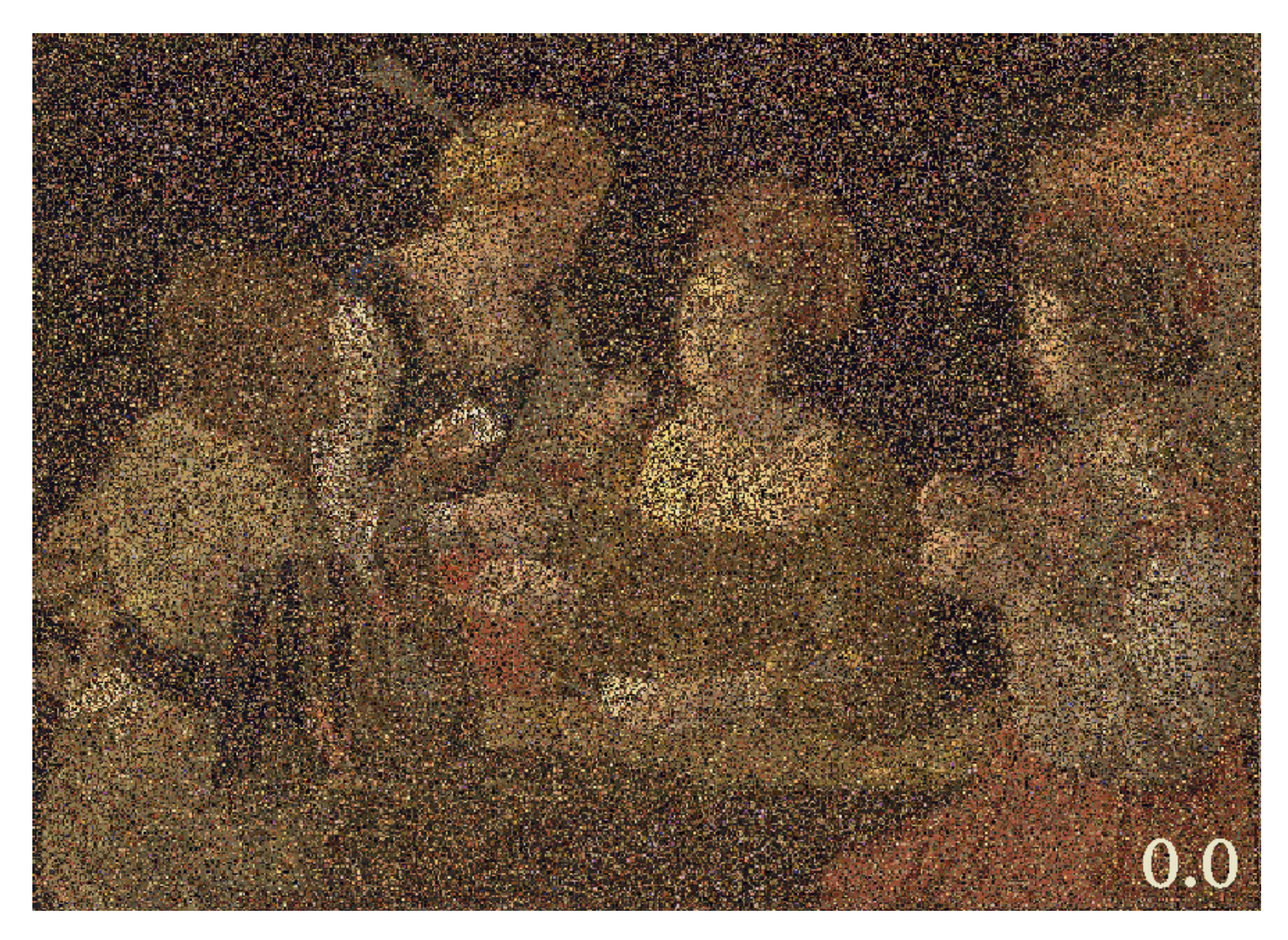

## *Après une itération de turbo-décodage*

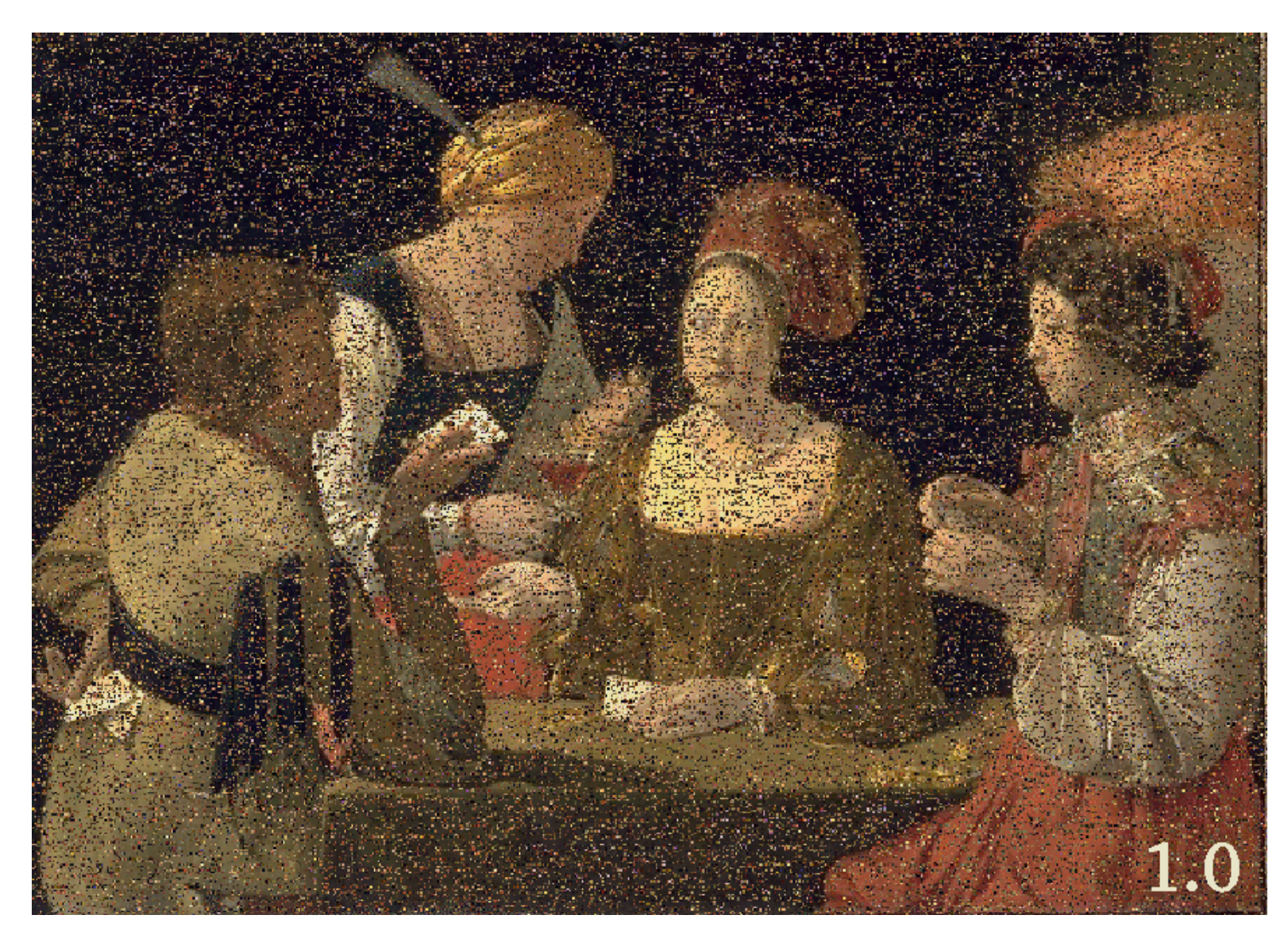

Source : Claude Berrou, Joseph Boutros, ENST

#### *Après huit itérations de turbo-décodage*

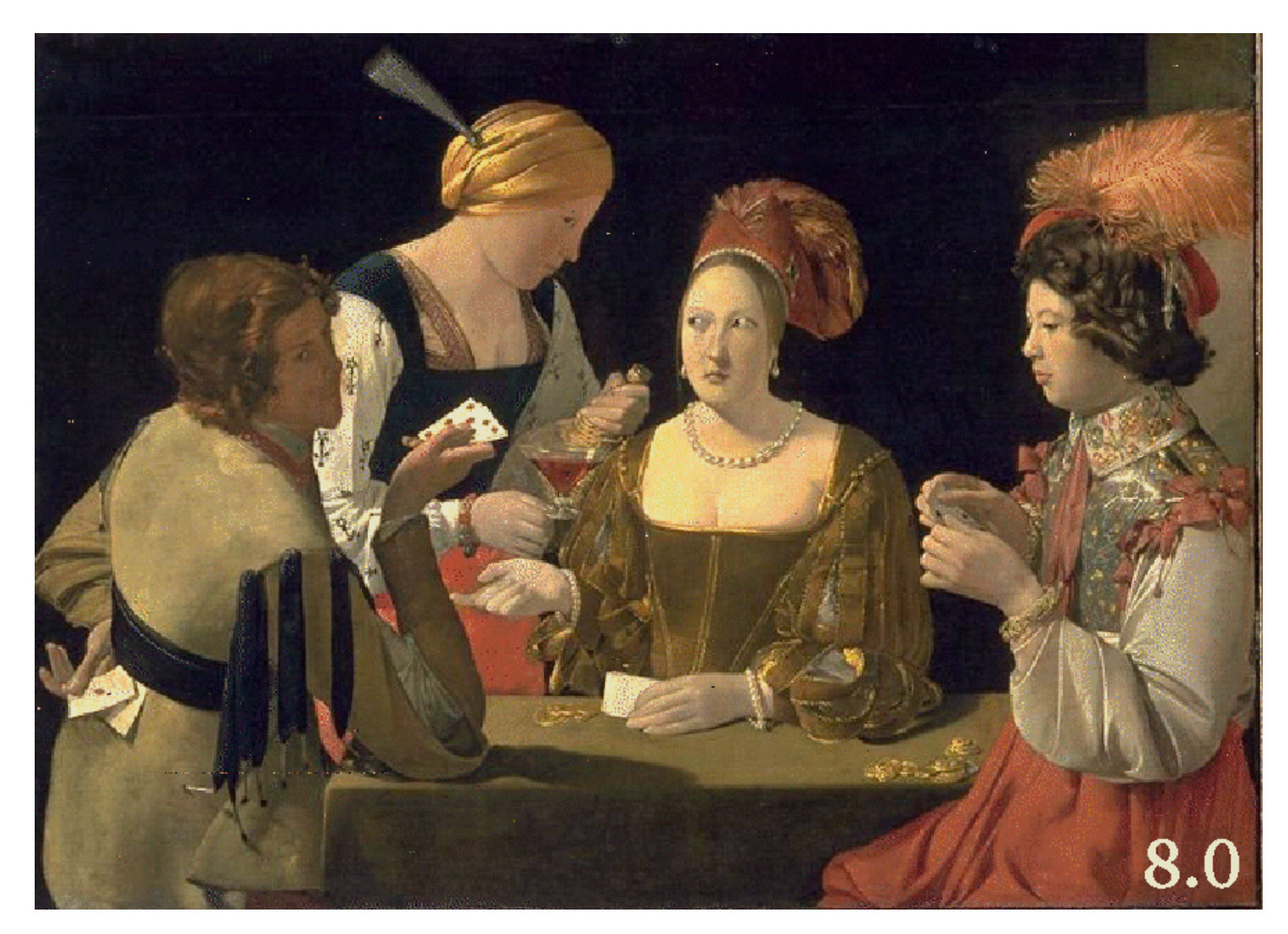

Source : Claude Berrou, Joseph Boutros, ENST

### *Retransmission sur perte*

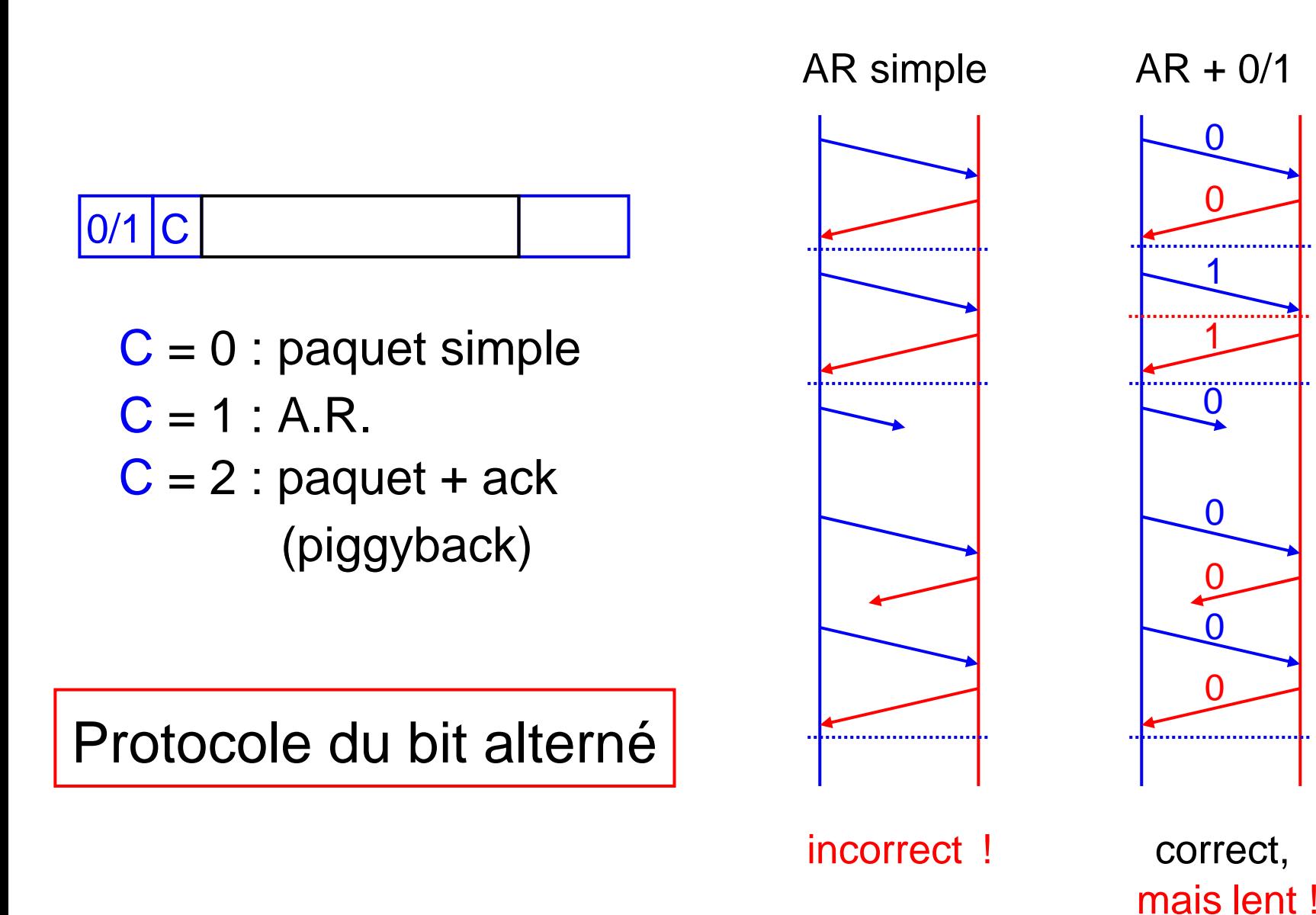

*27*

## *Fenêtre de transmission (avec ordre)*

![](_page_27_Figure_1.jpeg)

#### *Exemple de réseau : Renater*

![](_page_28_Figure_1.jpeg)

## *Réseaux commutés (téléphone, ATM)*

![](_page_29_Figure_1.jpeg)

- •Ouverture de communicationétablissement de la route, allocation de ressources
- Communication

tous les paquets suivent le même chemin

• Fermeture :

désallocation des ressources

## *Réseaux commutés (téléphone, ATM)*

![](_page_30_Figure_1.jpeg)

- •Ouverture de communicationétablissement de la route, allocation de ressources
- Communication

tous les paquets suivent le même chemin

• Fermeture :

désallocation des ressources

## *Réseaux commutés (téléphone, ATM)*

![](_page_31_Figure_1.jpeg)

- •Ouverture de communicationétablissement de la route, allocation de ressources
- Communication

tous les paquets suivent le même chemin

• Fermeture :

désallocation des ressources

## *Réseaux commutés : caractéristiques*

• Création de la communication

demande la connaissance de l'état du réseau (complexe) accceptation : tout ou rien re-routage nécessaire si panne sur le trajet re-configuration lourde si changement du réseau

#### • Routage

très simple, qualité de service garantie (sauf pannes) efficace en mode continu mais ressources bloquées en mode sporadique...

• Toute l'intelligence est dans le réseau terminaux stupides (BVTF = bon vieux téléphones à fil)

Bon pour la voix, pas pour les données sporadiques

![](_page_33_Figure_1.jpeg)

![](_page_34_Figure_1.jpeg)

![](_page_35_Figure_1.jpeg)

![](_page_36_Figure_1.jpeg)

![](_page_37_Figure_1.jpeg)

![](_page_38_Figure_1.jpeg)

![](_page_39_Figure_1.jpeg)

![](_page_40_Figure_1.jpeg)

![](_page_41_Figure_1.jpeg)

![](_page_42_Figure_1.jpeg)

![](_page_43_Figure_1.jpeg)

![](_page_44_Figure_1.jpeg)

![](_page_45_Figure_1.jpeg)

![](_page_46_Figure_1.jpeg)

![](_page_47_Figure_1.jpeg)

![](_page_48_Figure_1.jpeg)

![](_page_49_Figure_1.jpeg)

![](_page_50_Figure_1.jpeg)

![](_page_51_Figure_1.jpeg)

### *Tables de routage*

110 . ∗ . ∗ . ∗ 1 <sup>e</sup> à gauche 127. ∗ . ∗ . ∗ 2<sup>e</sup> à droite 92. ∗tout droit en face 31 :4 1 :59 :2 6 PC de mamie 31 :2 4 :63 : <sup>∗</sup> réseau du salon ...

serveurs de noms college-de-france.fr 134 : 2 2 : 31 : 48

#### *Croissance des tables de routage*

![](_page_53_Figure_1.jpeg)

#### *Echange de tables de routages*

![](_page_54_Picture_1.jpeg)

Calcul itératif des routes optimales (grosse information dans chaque routeur)

#### *Echange de tables de routages*

![](_page_55_Figure_1.jpeg)

### *Auto-reconfiguration*

![](_page_56_Figure_1.jpeg)

## *Contrôle de congestion : TCP*

- Contrôle dans les terminaux, pas dans le réseau routeur plein => paquets jetés !
- Bonus additif

tant qu'on reçoit des A.R., on fonce ! en incrémentant linéairement la taille de fenêtre

• Malus multiplicatif

tant qu'on ne reçoit plus des A.R., on freine ! en divisant par 2 la taille de fenêtre

Partage équitable des ressources Mais plus de qualité de service garantie...

### *Les réseaux embarqués*

- Tolérance aux perturbations radio-électriques
- Réseau CAN (automobile) collisions, résolution par priorité de 0 sur 1 non-déterminisme global
- Réseaux TTP & FlexRay (automobile, avionique) permettre l'automatique distribuée => déterminisme synchronisation d'horloges transmissions prévisibles redondance et tolérance aux pannes
- Ethernet temps-réel, Ethernet déterministe, ...

## *Où est la science dans tout ça ?*

- 
- 
- transmission : traitement du signal, théorie de l'information
- liaison, réseau : protocoles, vérification formelle
- protection : cryptologie, sécurité (IPSEC)
- routage : graphes, ordonnancement
- contrôle de flux : algorithmes distribués
- dimensionnement : statistiques & probabilités
- diffusion : systèmes dynamiques

Merci à François Baccelli, Claude Berrou, Laurent Massoulié, Guy Pujolle

### *Albert Robida, le téléphonoscope www.robida.info*

![](_page_60_Picture_1.jpeg)

![](_page_60_Picture_2.jpeg)

« Les cours par téléphonoscope», La Vie électrique, Paris, Librairie Illustrée, [1893], in-texte p. 25.

télé-enseignement (1893)

![](_page_61_Picture_0.jpeg)

Le sac de Pékin présenté aux Parisiens

#### *E-commerce dès 1893 !*

![](_page_62_Picture_1.jpeg)

« Emplettes par télé », La Vie électrique, Paris, Librairie Illustrée, [1893], in-texte p. 32.

### *Phono-opéragraphe = lecteur MP3 !*

![](_page_63_Picture_1.jpeg)

*www.robida.info*

*Mais Albert Robida n'a inventé ni le moteur de rechercheni le pair à pair !*

D'où les deux séminaires qui suivent !